## Chapter 8 / **Example 5** *χ* <sup>2</sup> goodness of fit to the normal distribution

The GDC can work out the values of the chi squared statistic and the *p*-value.

The scores for IQ tests are normally distributed with a mean of 100 and standard deviation of 10. Cinzia gives an IQ test to all 200 IB Diploma Programme students in the school. Her results are shown in the table. Cinzia wants to test if these results are also normally distributed and performs a *χ*<sup>2</sup> goodness of fit test at the 10% significance level.

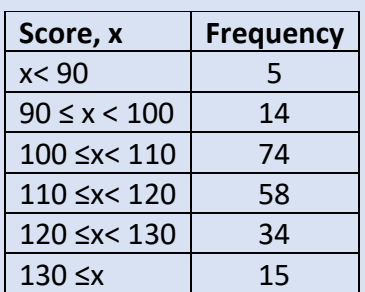

- **a** Write down her null and alternative hypotheses
- **b** Find the expected values.
- **c** If any expected values are less than 5 then rewrite both tables.
- **d** Write down the number of degrees of freedom.
- The critical value is 6.251.
- **e** Find the *χ*<sup>2</sup> test statistic and thepvalue, and state the conclusion for the test.

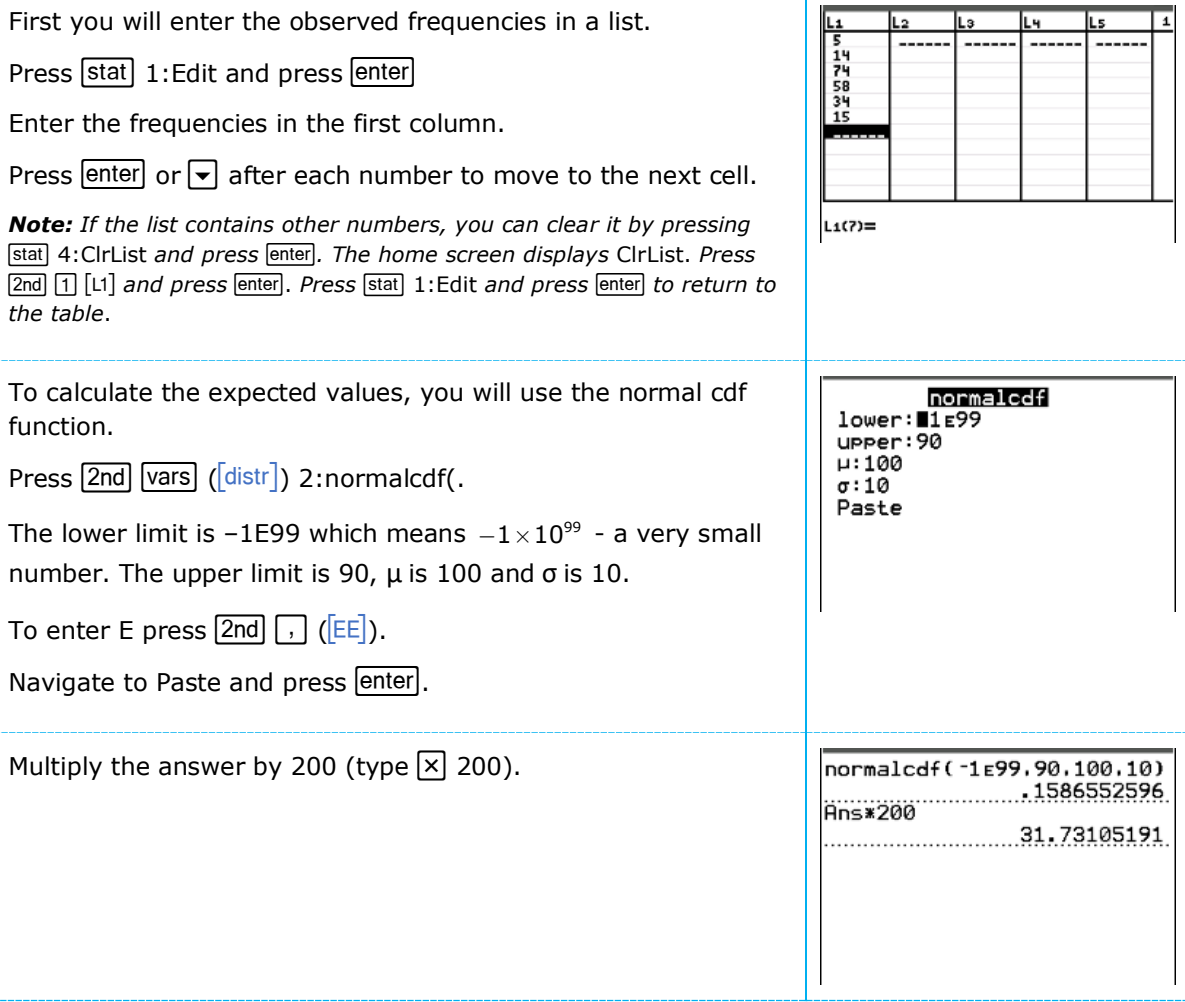

## Chapter 8 / **Example 5**  $\chi^2$  goodness of fit to the normal distribution

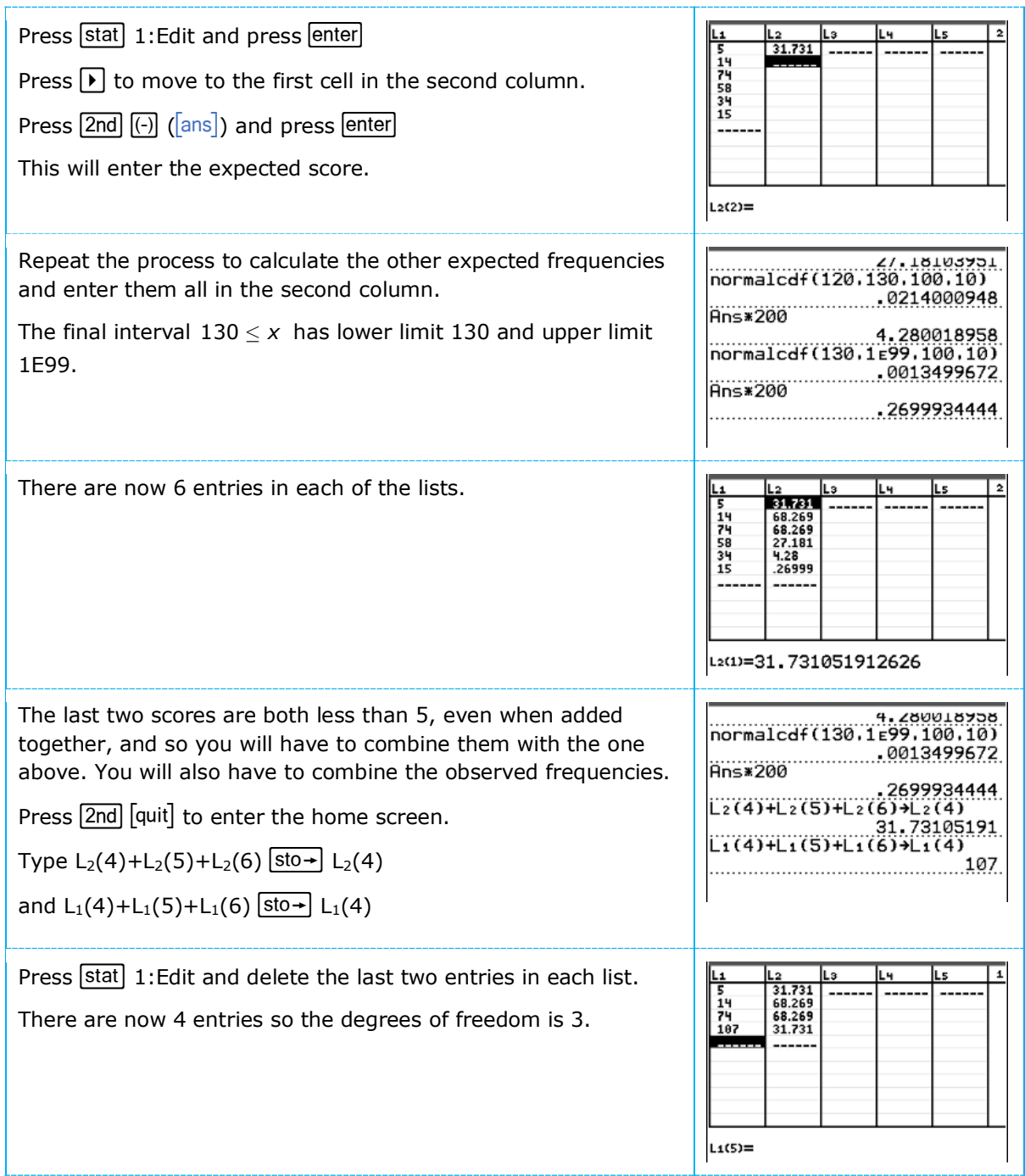

## Chapter 8 / **Example 5** *χ* <sup>2</sup> goodness of fit to the normal distribution

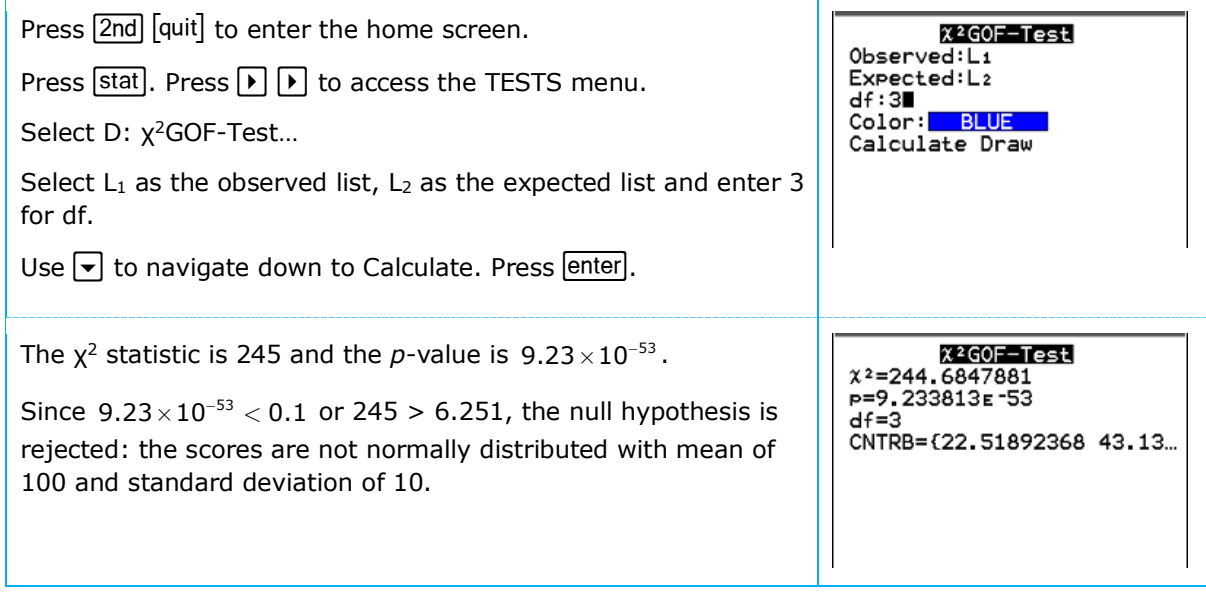